Total No. of Questions : 42 ] Total No. of Printed Pages : 16 ]

**March, 2010** 

### **STATISTICS**

(Kannada and English Versions)

Time: 3 Hours 15 Minutes ]

[ Max. Marks : 100

 $10 \times 1 = 10$ 

Code No.  $31$ 

(Kannada Version)

- ಸೂಚನೆ : i) ಸಾಂಖ್ಯಿಕ ಕೋಷ್ಟಕಗಳನ್ನು ಕೇಳಿದಾಗ ಕೊಡಲಾಗುವುದು.
	- ii) ವೈಜ್ಞಾನಿಕ ಗಣಕೋಪಕರಣಗಳನ್ನು ಉಪಯೋಗಿಸಬಹುದು.
	- iii) ಕಾರ್ಯದ ಎಲ್ಲಾ ಹಂತಗಳನ್ನೂ ಸೃಷ್ಟವಾಗಿ ತೋರಿಸತಕ್ಕದ್ದು.

# ವಿಭಾಗ – A

I.

- $1.$ ಜೀವನ ಅಂಕಿ-ಅಂಶದ ಒಂದು ಮೂಲವನ್ನು ತಿಳಿಸಿ.
- ಪ್ರಸಕ್ತ ವರ್ಷಕ್ಕೆ ಬೆಲೆ ಸೂಚ್ನಾಂಕವು 121 ಆಗಿದೆ. ನಿಮ್ಮ ಅಭಿಪ್ರಾಯವನ್ನು ಕೊಡಿ. 2.
- ಲಾಸೈಯರ್ನ ಪರಿಮಾಣ ಸೂಚ್ನಾಂಕದ ಕಂಡುಹಿಡಿಯುವಿಕೆಯ ಸೂತ್ರವನ್ನು ಬರೆಯಿರಿ. 3.
- ಋತುಮಾನ ಬದಲಾವಣೆಗೆ ಒಂದು ಉದಾಹರಣೆ ಕೊಡಿ.  $4.$
- ದ್ವಿಪದ ವಿತರಣೆಯ ಸರಾಸರಿಯು ವಿಚಲನೆಗಿಂತ ಕಡಿಮೆ ಇದೆಯೇ ? 5.
- ಸಾಮಾನ್ಯ ಚರವು ಅದರ ಸರಾಸರಿಗಿಂತ ಜಾಸ್ತಿ ಬೆಲೆ ತೆಗೆದುಕೊಳ್ಳುವ ಸಂಭವನೀಯತೆ ಎಷ್ಟು ? 6.
- ನಿಯತ ದೋಷದ ಒಂದು ಉಪಯೋಗವನ್ನು ತಿಳಿಸಿ. 7.
- 8. ಭರವಸೆಯ ಗುಣಾಂಕ ಎಂದರೇನು ?
- 9. ನಿಷ್ಪಕ್ಷಪಾತ ಕ್ರೀಡೆಯ ಬೆಲೆ (Value) ಎಷ್ಟು ?
- 10. ಸಾಂಖ್ಯಿಕ ಗುಣ ನಿಯಂತ್ರಣದಲ್ಲಿ ಉಪಯೋಗಿಸುವ ನಿಯಂತ್ರಣ ನಕ್ಷೆಯು ವಸ್ತುಗಳ ದೋಷಪೂರಿತಕ್ಕೆ ಯಾವುದು ಎಂದು ಹೆಸರಿಸಿ.

#### ವಿಭಾಗ – B

 $\overline{2}$ 

- ಈ ಕೆಳಗಿನ ಯಾವುದಾದರೂ ಹತ್ತು ಪ್ರಶ್ನೆಗಳಿಗೆ ಉತ್ತರಿಸಿ:  $10 \times 2 = 20$ II.
	- 11. ಒಂದು ನಿರ್ದಿಷ್ಟ ವರ್ಷದಲ್ಲಿ, ಒಂದು ಜನಾಂಗದಲ್ಲಿ 4,000 ಜೀವಂತ ಜನನಗಳು ಸಂಭವಿಸಿವೆ. ಮೇಲಿನ 50 ಘಟನೆಗಳಲ್ಲಿ ಮಗುವಿನ ಜನನದಿಂದ ತಾಯಂದಿರು ಸಾವನ್ನಪ್ಪಿರುತ್ತಾರೆ. ಮಾತೃ ಮರಣ ದರವನ್ನು (M.M.R.) ಕಂಡುಹಿಡಿಯಿರಿ (1,000 ಕ್ಕೆ).
	- 12. ಸೂಚ್ನಾಂಕದ ಯಾವುದಾದರೂ *ಎರಡು* ಮಿತಿಗಳನ್ನು ಬರೆಯಿರಿ.
	- 13.  $P_{01} (L) = 108$  ಮತ್ತು  $P_{01} (P) = 110$  ಆದರೆ,  $P_{01} (F)$  ಅನ್ನು ಕಂಡುಹಿಡಿಯಿರಿ.
	- 14. ಕ್ರಮಬದ್ಧವಲ್ಲದ ವಿಭಿನ್ನತೆಯನ್ನು ವ್ಯಾಖ್ಯಾನಿಸಿ ಮತ್ತು ಒಂದು ಉದಾಹರಣೆ ಕೊಡಿ.
	- 15. ಯಾವ ನಿಬಂಧನೆಗಳಲ್ಲಿ ದ್ವಿಪದ ವಿತರಣೆಯು ಪೋಸಾನ್ ವಿತರಣೆಗೆ ಹತ್ತಿರವಾಗುತ್ತದೆ ?
	- 16. ನಿಯತ ಸಾಮಾನ್ಯ ವಿತರಣೆಯ ಸರಾಸರಿ ಮತ್ತು ವಿಚಲನೆ ಎಷ್ಟಿರುತ್ತದೆ ?
	- 17. ಒಂದು ಪರೀಕ್ಷೆಯ ಗಾತ್ರ ಮತ್ತು ಸಾಮರ್ಥ್ಯಗಳನ್ನು ವ್ಯಾಖ್ಯಾನಿಸಿ.
	- 18. ಚೈ-ಸ್ಕ್ರೇರ್ (  $\chi$  <sup>2</sup> ) ಪರೀಕ್ಷೆಯ ಒಳ್ಳೆಯ ಸಮಂಜನದಲ್ಲಿ, ಅದನ್ನು ಸಮಂಜಿಸುವಾಗಿನ *ಎರಡು* ನಿಬಂಧನೆಗಳನ್ನು ಬರೆಯಿರಿ. |
	- 19.  $(\bar{X}_1 \bar{X}_2)$  = 2.7 ಮತ್ತು SE  $(\bar{X}_1 \bar{X}_2)$  = 1.3 ಆದಾಗ, 5% ಲಕ್ಷ್ಮಾರ್ಹ ಮಟ್ಟದಲ್ಲಿ ಬಲಬದಿಯ ಪರೀಕ್ಷೆಗೆ ನಿಮ್ಮ ಅಭಿಪ್ರಾಯವೇನು ?
	- 20. ಸರಳರೇಖೀಯ ಕ್ರಮ ವಿಧಿ ಸಮಸ್ಯೆಯನ್ನು ವ್ಯಾಖ್ಯಾನಿಸಿ.
	- 21. ಒಂದು ಯಂತ್ರದ ಎರಡನೇ ವರ್ಷದ ಸವಕಳಿ ವೆಚ್ಚ ಮತ್ತು ಸಂಚಿತ ನಿರ್ವಹಣಾ ವೆಚ್ಚಗಳು ಕ್ರಮವಾಗಿ ರೂ. 10,000 ಮತ್ತು ರೂ. 10,200 ಆಗಿದ್ದರೆ, ವಾರ್ಷಿಕ ಸರಾಸರಿ ವೆಚ್ಚ ಏನು ?
	- 22. ಒಂದು ವಸ್ತುವಿನ ತಯಾರಿಕಾ ಪ್ರಕ್ರಿಯೆಯಲ್ಲಿ ಬದಲಾವಣೆ ಉಂಟಾಗಲು ಕಾರಣವಾಗುವ *ಎರಡು* ವಿಧದ ಕಾರಣಗಳನ್ನು ತಿಳಿಸಿ.

# 3

### ವಿಭಾಗ – C

III. ಈ ಕೆಳಗಿನವುಗಳಲ್ಲಿ ಯಾವುದಾದರೂ ಎಂಟು ಪ್ರಶ್ನೆಗಳಿಗೆ ಉತ್ತರಿಸಿ:

 $8 \times 5 = 40$ 

23. ಈ ಕೆಳಗಿನ ನ್ಯಾಸದಿಂದ ಸಮಗ್ರ ಫಲವಂತಿಕೆ ದರವನ್ನು ಕಂಡುಹಿಡಿಯಿರಿ:

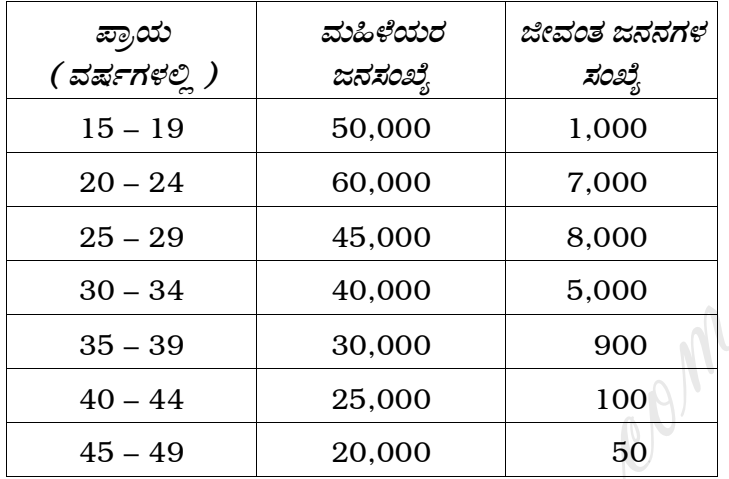

24. ಸೂಚ್ಯಾಂಕದ ರಚನೆಯಲ್ಲಿ ಬೇಕಾಗುವ ಯಾವುದಾದರೂ *ಐದು* ಹಂತಗಳನ್ನು ಬರೆಯಿರಿ.

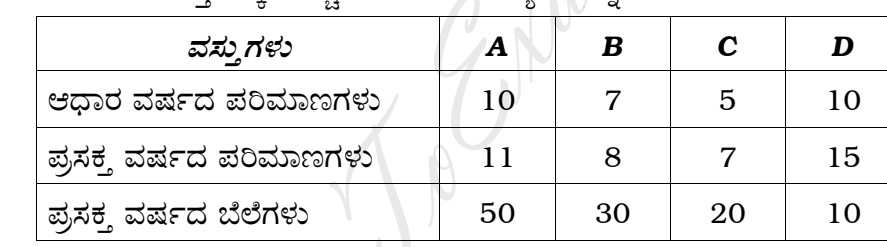

30

 $20\,$ 

10

25. ಈ ಕೆಳಗಿನ ದತ್ತಾಂಶಕ್ಕೆ ಪಾಶ್ಚೆಯ ಗುಣ ಸೂಚ್ಯಾಂಕವನ್ನು ಕಂಡುಹಿಡಿಯಿರಿ:

26. ಈ ಕೆಳಗಿನ ಕಾಲ ಶ್ರೇಣಿಗೆ 5 ವರ್ಷಗಳ ಚಲನಾ ಸರಾಸರಿಗಳನ್ನು ಕಂಡುಹಿಡಿಯಿರಿ:

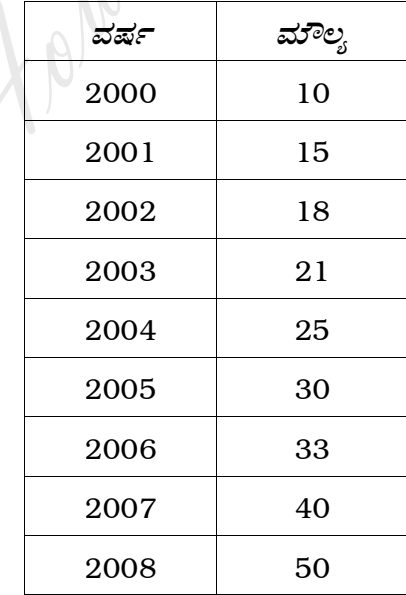

- $27.$  ಒಂದು ಪಠ್ಯಪುಸ್ಮಕದಲ್ಲಿ ಪ್ರತಿ ಪುಟಕ್ಕೆ ಸರಾಸರಿ 0.3 ತಪ್ಪು ಕಂಡುಬರುತ್ತದೆ. ಆ ಪುಸ್ತಕದಲ್ಲಿ 500 ಪುಟಗಳಿದ್ದರೆ, ಎಷ್ಟು ಪುಟಗಳಲ್ಲಿ
	- ಯಾವುದೇ ತಪ್ಪಗಳಿರುವುದಿಲ್ಲ  $i)$
	- ii) ಕನಿಷ್ಠ ಎರಡು ತಪ್ಪು ಇರುತ್ತದೆ ?
- 28. 4 ತಾರತಮ್ಮವಲ್ಲದ ನಾಣ್ಯಗಳನ್ನು 64 ಸಲ ಚಿಮ್ಮಿಸಲಾಗಿದೆ. ತಲೆ ಮೇಲಾಗಿ ಬರುವ ನಿರೀಕ್ಷಿತ ಆವೃತ್ತಿ ಸಂಖ್ಯೆಗಳನ್ನು ಕಂಡುಹಿಡಿಯಿರಿ.
- 29. 60 ದಿವಸಗಳಲ್ಲಿ ಒಂದು ಬಸ್ಸಿನಲ್ಲಿ ಪ್ರಯಾಣಿಕರ ಸಂಖ್ಯೆಯನ್ನು ಗಮನಿಸಲಾಯಿತು. ಪ್ರಯಾಣಿಕರ ಸರಾಸರಿ ಮತ್ತು ನಿಯತ ವಿಚಲನೆಯು ಕ್ರಮವಾಗಿ 40 ಮತ್ತು 3 ಆಗಿರುತ್ತದೆ. 5% ಲಕ್ಷ್ಮಾರ್ಹ ಮಟ್ಟದಲ್ಲಿ ಬಸ್ಸಿನ ಪ್ರಯಾಣಿಕರ ಸರಾಸರಿಯು 35 ಕ್ಕಿಂತ ಜಾಸ್ತಿ ಇರಬಹುದೇ ಎಂದು ಪರೀಕ್ಷಿಸಿ.
- 30. ಕೆಳಗೆ ಕೊಟ್ಟಿರುವ ದತ್ತಾಂಶಕ್ಕೆ 5% ಲಕ್ಷ್ಮಾರ್ಹ ಮಟ್ಟದಲ್ಲಿ ಎರಡು ಸಮಷ್ಟಿಗಳ ಅನುಪಾತಗಳಲ್ಲಿ ವ್ಯತ್ಯಾಸವಿದೆಯೇ ಎಂದು ಪರೀಕ್ಷಿಸಿ.

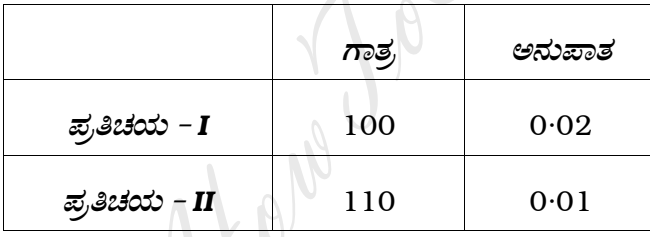

31. ತರಬೇತಿಯ ಮೊದಲು ಮತ್ತು ತರಬೇತಿಯ ನಂತರ 5 ವಿದ್ಯಾರ್ಥಿಗಳ ಬುದ್ಧಿಮತ್ತೆ ಗುಣಾಂಕಗಳನ್ನು (I.Q.) ಕೆಳಗೆ ಕೊಡಲಾಗಿದೆ:

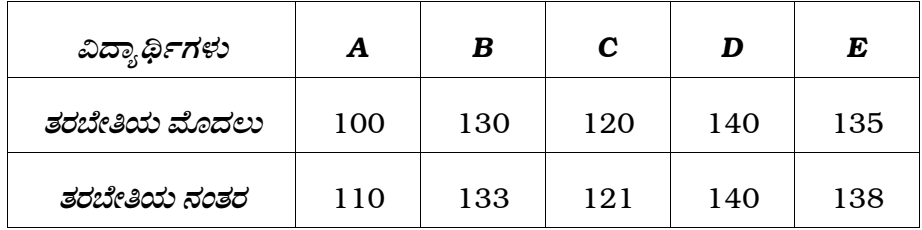

ತರಬೇತಿಯು ವಿದ್ಯಾರ್ಥಿಗಳ ಬುದ್ಧಿಮತ್ತೆ ಗುಣಾಂಕಗಳನ್ನು ಹೆಚ್ಚಿಸುತ್ತದೆಯೇ ಎಂದು ಪರೀಕ್ಷಿಸಿ.  $(\alpha = 1\%$  ಎಂದು ತೆಗೆದುಕೊಳ್ಳಿ)

 $\overline{4}$ 

 $\overline{5}$ 

32. ಗರಿಷ್ಠದಲ್ಲಿ ಕನಿಷ್ಠ ಮತ್ತು ಕನಿಷ್ಠದಲ್ಲಿ ಗರಿಷ್ಠ ತತ್ವವನ್ನು ಉಪಯೋಗಿಸಿ ಈ ಕೆಳಗಿನ ಕ್ರೀಡೆಯನ್ನು ಬಿಡಿಸಿ.

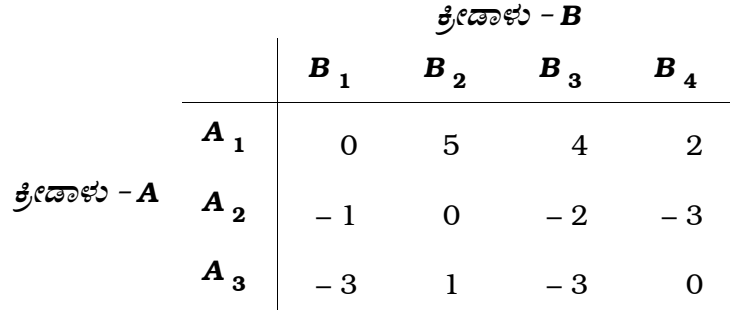

33. ಕೊಂಡ ಬೆಲೆ ರೂ. 10,000 ಇರುವ ಒಂದು ಯಂತ್ರವನ್ನು ಬದಲಿಸಲು ಒಂದು ಕಾರ್ಖಾನೆಯು ಯೋಚಿಸುತ್ತಿದೆ. ಅದರ ಮರು-ವಿಕ್ರಯ ಮೌಲ್ಯ ರೂ. 100 ಇದೆ. ಅದರ ನಿರ್ವಹಣಾ ವೆಚ್ಚಗಳು ಈ ಕೆಳಗಿನಂತಿದೆ.  $\Delta$ 

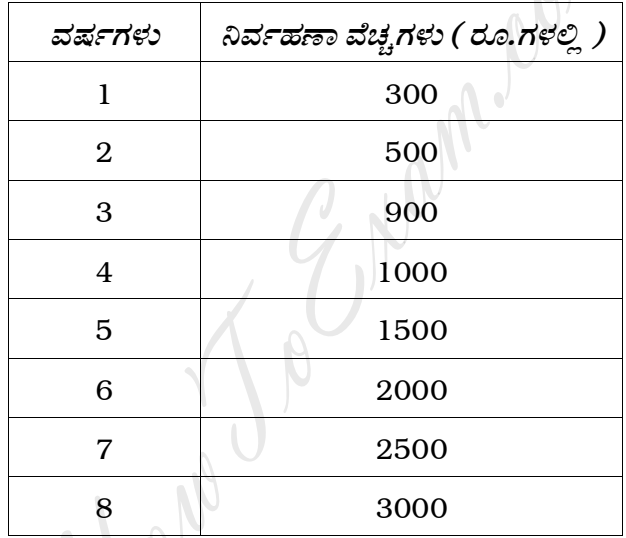

ಆ ಯಂತ್ರವನ್ನು ಯಾವಾಗ ಬದಲಿಸಬೇಕು ?

34. ಪ್ರತಿಚಯದ ಗಾತ್ರವು 5 ಇರುವ 6 ಪ್ರತಿಚಯಗಳ ಸರಾಸರಿ  $\left(\begin{array}{c} \bar{x} \end{array}\right)$  ಮತ್ತು ವ್ಯಾಪ್ತಿ (  $R$  ) ಗಳನ್ನು ಈ ಕೆಳಗಿನ ಪಟ್ಟಿಯಲ್ಲಿ ಕೊಡಲಾಗಿದೆ.

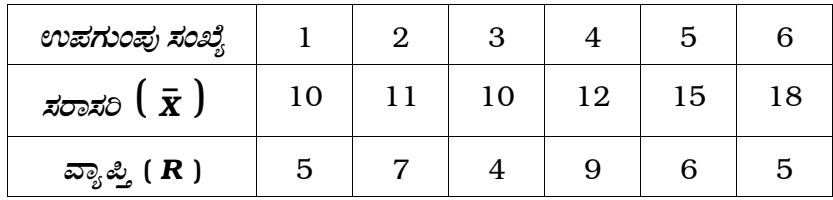

 $\bar{X}$  -ನಕ್ಷೆಯ ನಿಯಂತ್ರಣ ಮಿತಿಗಳನ್ನು ಕಂಡುಹಿಡಿಯಿರಿ.

$$
\left(A_2 = 0.577 \text{ and } \aleph \text{ and } \right)
$$

## ವಿಭಾಗ – D

- IV. ಈ ಕೆಳಗಿನವುಗಳಲ್ಲಿ ಯಾವುದಾದರೂ ಎರಡು ಪ್ರಶ್ನೆಗಳಿಗೆ ಉತ್ತರಿಸಿ :  $2 \times 10 = 20$ 
	- 35. ಈ ಕೆಳಗಿನ ದತ್ತಾಂಶದಿಂದ ಎರಡು ಗ್ರಾಮಗಳ ನಿಯತಕೃತ ಮರಣ ದರಗಳನ್ನು ಕಂಡುಹಿಡಿದು, ವಿಶ್ಲೇಷಿಸಿ :

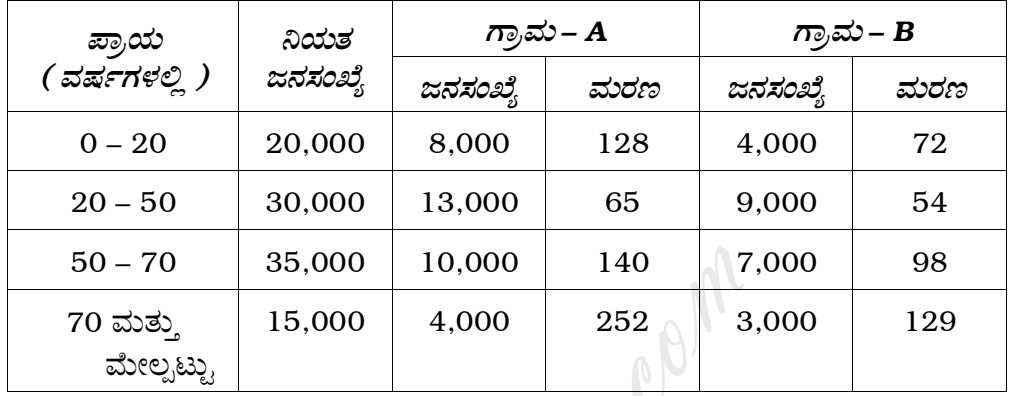

.<br>36. ಕೆಳಗಿನ ದತ್ತಾಂಶದಿಂದ ಡಾರ್ಬಿಶ್−ಬೌಲೆ ಮತ್ತು ಮಾರ್ಷಲ್−ಎಡ್ಜ್**ವರ್ತ್ ಬೆ**ಲೆ ಸೂಚ್ಯಾಂಕಗಳನ್ನು ಕಂಡುಹಿಡಿಯಿರಿ :

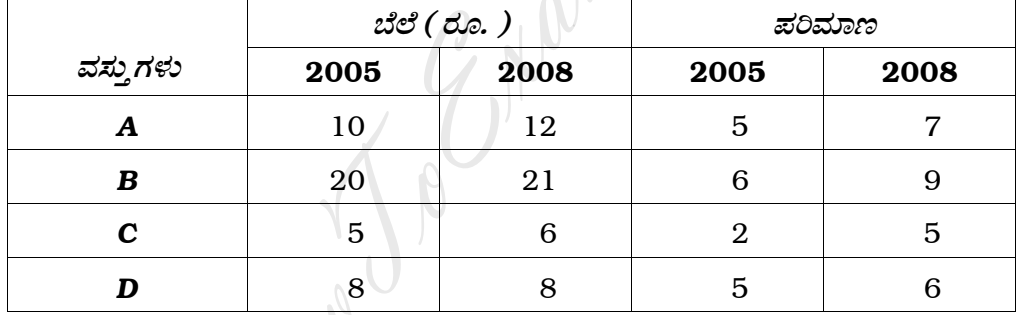

37. ಈ ಕೆಳಗಿನ ಕಾಲ ಶ್ರೇಣಿಗೆ  $y = a + bx$  ರೂಪದ ಸರಳರೇಖಿಯ ಪ್ರವೃತ್ತಿಯನ್ನು ಸಮಂಜಿಸಿ ಮತ್ತು ಪ್ರವೃತ್ತಿ ಬೆಲೆಗಳನ್ನು ಕಂಡುಹಿಡಿಯಿರಿ :

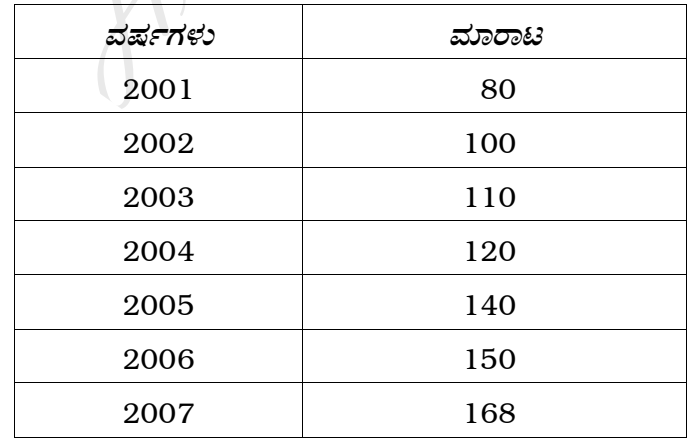

2009 ನೇ ವರ್ಷದ ಮಾರಾಟವನ್ನು ಅಂದಾಜಿಸಿ.

 $2\times 5=10$ 

- 38. ಒಂದು 1000 ವಿದ್ಯಾರ್ಥಿಗಳ ಸರಾಸರಿ ತೂಕವು 55 ಕಿ.ಗ್ರಾಂ ಮತ್ತು ನಿಯತ ವಿಚಲನೆ 3 ಕಿ.ಗ್ರಾಂ ಪ್ರಸಾಮಾನ್ಯ ವಿತರಣೆಯನ್ನು ಅನುಸರಿಸುತ್ತದೆ.
	- 48 ಕಿ.ಗ್ರಾಂಗಳಿಗಿಂತ ಕಡಿಮೆ  $i)$
	- 57 ಕಿ.ಗ್ರಾಂ ಮತ್ತು 65 ಕಿ.ಗ್ರಾಂಗಳ ನಡುವೆ  $\mathbf{ii}$ )
	- iii) 60 ಕಿ.ಗ್ರಾಂಗಳಿಗಿಂತ ಹೆಚ್ಚು

ತೂಕವುಳ್ಳ ವಿದ್ಯಾರ್ಥಿಗಳ ಸಂಖ್ಯೆಗಳನ್ನು ಕಂಡುಹಿಡಿಯಿರಿ.

# ವಿಭಾಗ – E

- ಈ ಕೆಳಗಿನ ಯಾವುದಾದರೂ ಎರಡು ಪ್ರಶ್ನೆಗಳಿಗೆ ಉತ್ತರಿಸಿ : V.
	- 39. ಒಂದು ಪೆಟ್ಟಿಗೆಯಲ್ಲಿ ಸರಾಸರಿ 2 ದೋಷಪೂರಿತ ವಸ್ತುಗಳಿವೆ. ಯಾದೃಚ್ಛಿಕವಾಗಿ ಆರಿಸಿದ ಒಂದು ಪೆಟ್ಟಿಗೆಯಲ್ಲಿ

elan

- ಯಾವುದೇ ದೋಷವಿಲ್ಲದ ವಸ್ತುಗಳು  $i)$
- ii) ಅತಿ ಹೆಚ್ಚೆಂದರೆ 2 ದೋಷಪೂರಿತ ವಸ್ತುಗಳು

ಇರುವ ಸಂಭವನೀಯತೆಗಳನ್ನು ಕಂಡುಹಿಡಿಯಿರಿ.

- 40. ಒಂದು ನಾಣ್ಮವನ್ನು 1000 ಸಲ ಚಿಮ್ಮಿಸಿದಾಗ ತಲೆ ಮೇಲ್ಮುಖವಾಗಿ 550 ಸಲ ಬಿದ್ದಿದೆ. 5% ಲಕ್ಷ್ಮಾರ್ಹ ಮಟ್ಟದಲ್ಲಿ ನಾಣ್ಯವು ಒಲವುರಹಿತವಾಗಿದೆಯೇ ಎಂದು ತೀರ್ಮಾನಿಸಬಹುದೇ ?
- 41. ಒಂದು ನಗರದಲ್ಲಿ ಒಂದು ವಾರದಲ್ಲಿ ಸಂಭವಿಸಿದ 77 ಅಪಘಾತಗಳನ್ನು ಕೆಳಗೆ ಕೊಡಲಾಗಿದೆ :

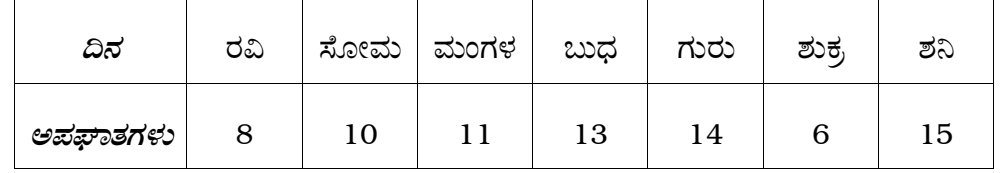

ಅಪಘಾತಗಳು ವಾರದ ಎಲ್ಲಾ ದಿನಗಳಲ್ಲಿ ಸಮ ಪ್ರಮಾಣದಲ್ಲಿ ಸಂಭವಿಸಿದೆಯೇ ಎಂದು 5% ಲಕ್ಷ್ಮಾರ್ಹ ಮಟ್ಟದಲ್ಲಿ ಪರೀಕ್ಷಿಸಿ.

- 42. ಒಂದು ವಸ್ತುವಿನ ವಾರ್ಷಿಕ ಬೇಡಿಕೆಯು 1000 ಆಗಿದೆ. ಪ್ರತಿ ವಸ್ತುವಿನ ಅಸಲು ಬೆಲೆಯು ರೂ.  $10$  ಆಗಿದೆ. ಸರಕುಗಳ ಸಂಗ್ರಹದ ನಿರ್ವಹಣಾ ವೆಚ್ಚವು ಪ್ರತಿ ವರ್ಷಕ್ಕೆ ಅಸಲು ಬೆಲೆಯ  $20\%$ ಇರುವುದು. ಸ್ಥಾಪಿತ ವೆಚ್ಚವು ರೂ. 100 ಆದರೆ,
	- ಆರ್ಥಿಕ ಅನುಕೂಲಕರ ನೀಡಿದ ಬೇಡಿಕೆ ಪರಿಮಾಣ  $i)$
	- ಕನಿಷ್ಠ ವಾರ್ಷಿಕ ಸರಾಸರಿ ಬೆಲೆ  $ii)$

ಇವುಗಳನ್ನು ಕಂಡುಹಿಡಿಯಿರಿ.

How Jo Engineering

#### ( English Version )

- *Note :* i) Statistical tables will be supplied on request.
	- ii) Scientific calculators may be used.
	- iii) All working steps should be clearly shown.

#### SECTION – A

I. Answer the following questions :  $10 \times 1 = 10$ 

- 1. Mention a source of vital statistics.
- 2. The price index number for the current year is 121. Give your conclusion. For a source of vital statistics.<br>
Example for the current year is lation.<br>
The formula for computing Laspeyre's quantity in<br>
the formula for seasonal variation.<br>
The station of Binomial Distribution less than variance ?<br>
- 3. Write the formula for computing Laspeyre's quantity index number.
- 4. Give an example for seasonal variation.
- 5. Is mean of Binomial Distribution less than variance ?
- 6. What is the probability that a normal variate takes a value greater than its mean ?
- 7. Mention a use of Standard Error.
- 8. What is confidence coefficient ?
- 9. What is the value of a fair game ?
- 10. Name the control chart used in case of defectives in Statistical Quality Control.

#### SECTION – B

- II. Answer any *ten* of the following questions :  $10 \times 2 = 20$ 
	- 11. In a community in a specific year 4000 live births occurred. In the case of 50 of above, the mothers died due to child birth. Compute M.M.R. ( per 1000 ).
	- 12. Write any *two* limitations of index number.
	- 13. If  $P_{01}(L) = 108$  and  $P_{01}(P) = 110$ , find  $P_{01}(F)$ .
	- 14. Define irregular variation and give an example.
	- 15. Under what conditions does Binomial distribution tend to Poisson distribution ?
	- 16. What are the mean and variance of Standard Normal distribution ?
	- 17. Define size and power of a test.
	- 18. Mention any *two* conditions in fitting  $\chi^2$  test of goodness of fit.
	- 19. If  $(X_1 X_2) = 2.7$  and SE  $(X_1 X_2) = 1.3$  what would you conclude at 5% level of significance for right tail test ? 9 = 108 and  $P_{01}(P) = 110$ , find  $P_{01}(F)$ .<br>
	irregular variation and give an example.<br>
	what conditions does Binomial distribution t<br>
	ition?<br>
	re the mean and variance of Standard Normal d<br>
	size and power of a test.<br>
	a any
	- 20. Define Linear Programming Problem.
	- 21. If the depreciation cost and the cumulative maintenance cost for an equipment for the second year are Rs. 10,000 and Rs. 10,200 respectively, what is the annual average cost ?
	- 22. Mention *two* types of causes for variation in a manufacturing process.

#### SECTION – C

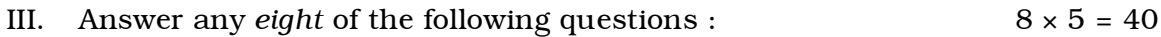

23. From the following data calculate Total Fertility Rate :

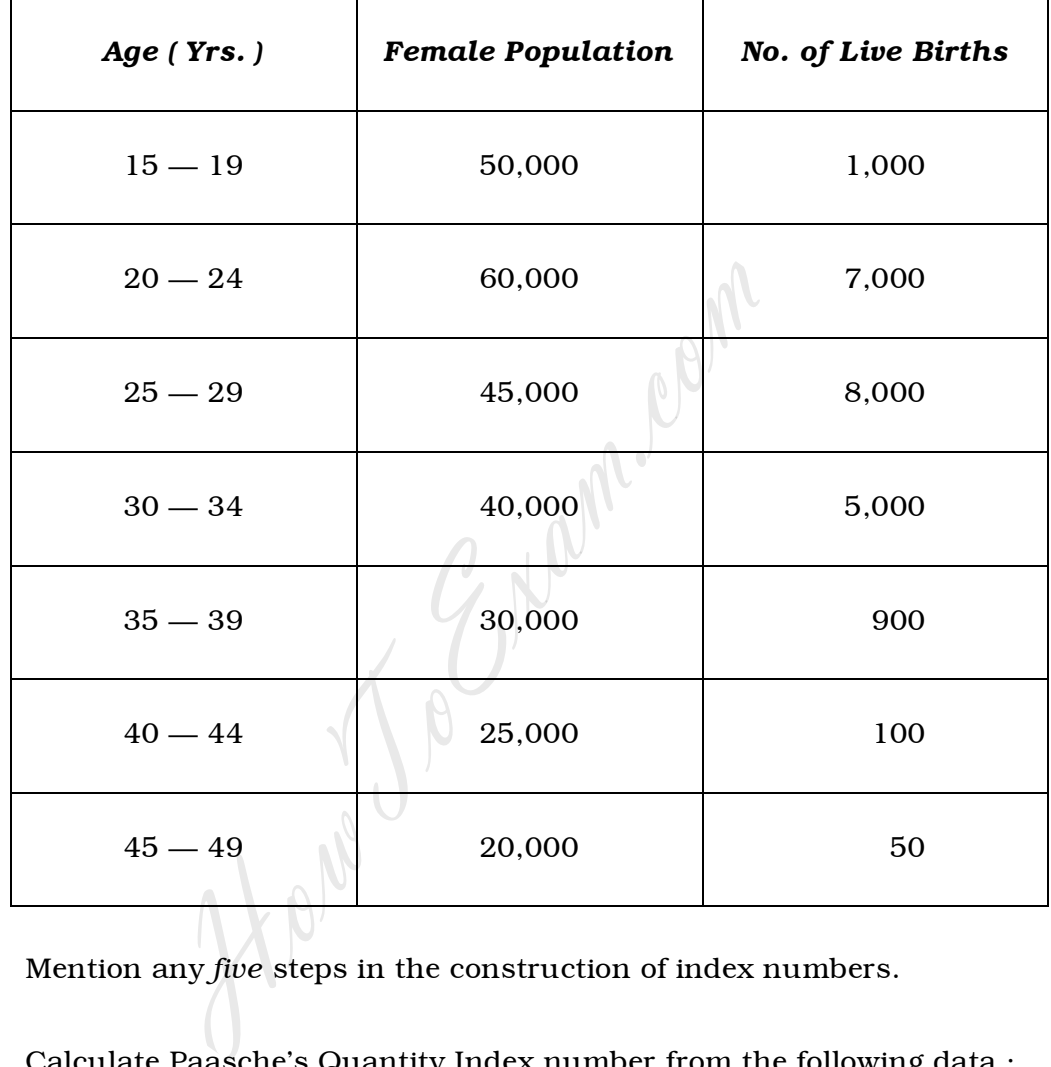

24. Mention any *five* steps in the construction of index numbers.

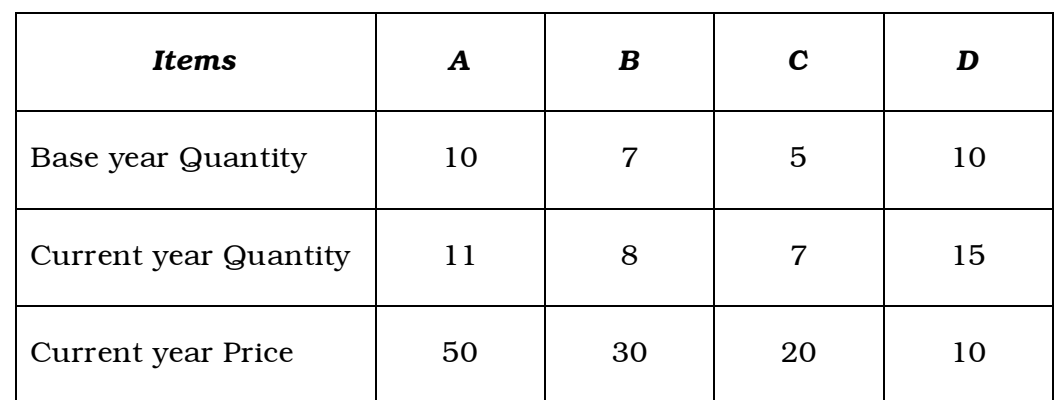

25. Calculate Paasche's Quantity Index number from the following data :

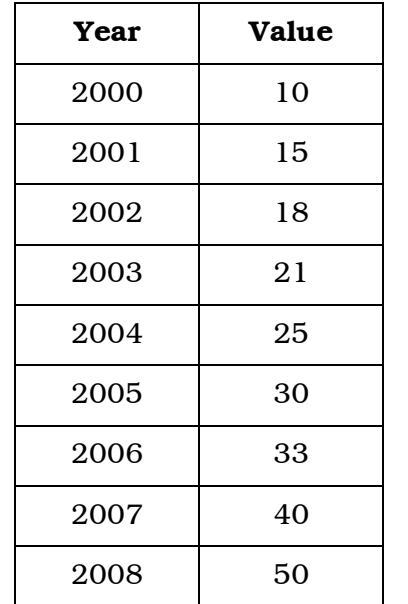

26. Find 5 yearly moving averages for the following time series :

- 27. In a textbook, on an average 0·3 mistake per page is found. If there are 500 pages in that textbook, in how many pages will there be
	- i) no mistakes
	- ii) at least two mistakes ?
- 28. 4 unbiased coins are tossed 64 times. Calculate the expected frequencies for the number of heads obtained.
- 29. On 60 different days the numbers of passengers in a bus were noted. The mean & S.D. of the number of passengers was found to be 40 and 3 respectively. At 5% level of significance, test the hypothesis that the mean number of passengers in the bus is more than 35. 2006 33<br>
2007 40<br>
2008 50<br>
2008 50<br>
2008 50<br>
2008 50<br>
2008 50<br>
2008 50<br>
2008 50<br>
2008 50<br>
2008 50<br>
2008 50<br>
2008 50<br>
2008 50<br>
2008 mistake per page is<br>
2008 mistake per page is<br>
2008 mistakes<br>
2008 mistakes<br>
2008 mistakes<br>
- 30. For the following data test whether there is any significant difference in the population proportion at 5% level of significance :

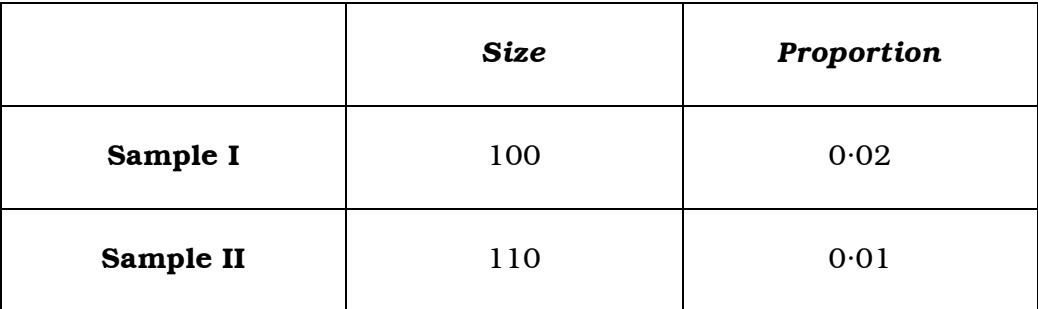

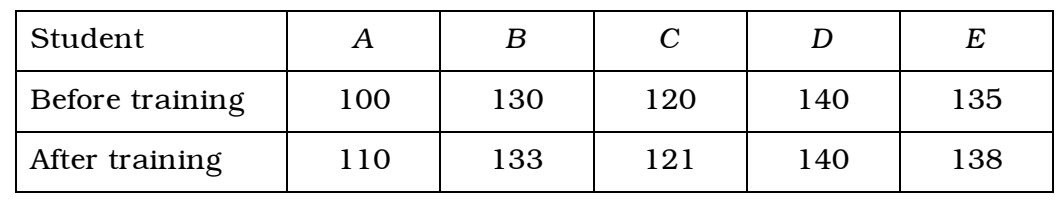

31. I.Q. of 5 students before & after training are given below :

Test whether the training of students increases I.Q. (Take  $\alpha = 1\%$  )

32. Solve the following game by maximin-minimax principle :

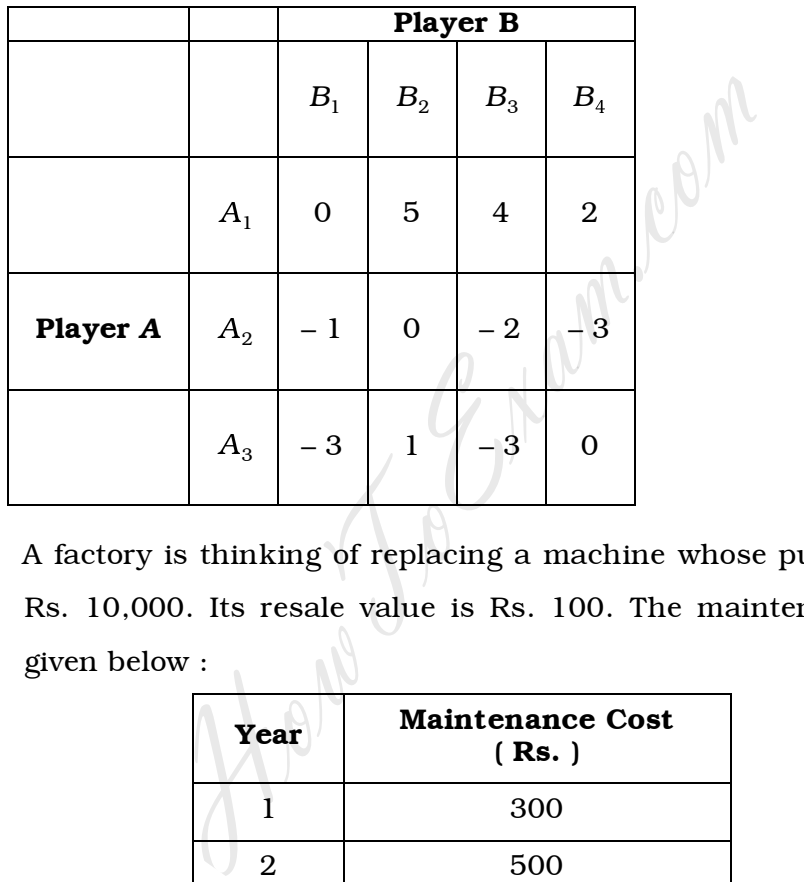

33. A factory is thinking of replacing a machine whose purchase price is Rs. 10,000. Its resale value is Rs. 100. The maintenance costs are given below :

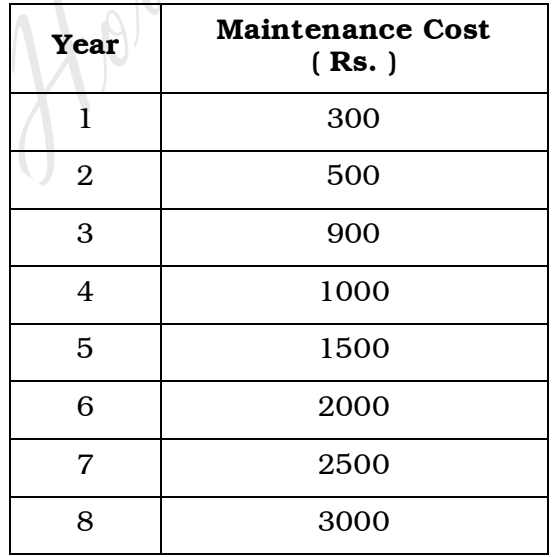

When should the machine be replaced ?

5 each :

34. Following table gives Mean ( $\overline{X}$ ) and Range ( $R$ ) of 6 samples of size

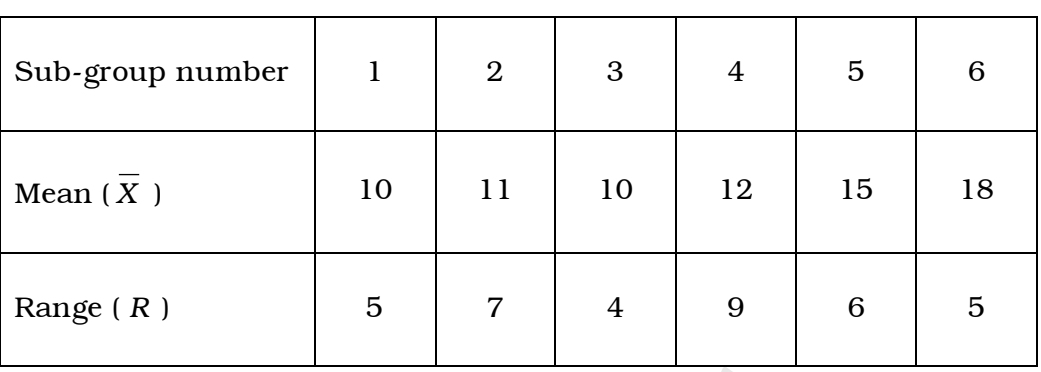

Find the control limits for X-chart. ( Given  $A_2$  = 0·577 )

# SECTION – D

IV. Answer any *two* of the following questions :  $2 \times 10 = 20$ 

35. For the following two villages compute Standardized Death Rates & comment :

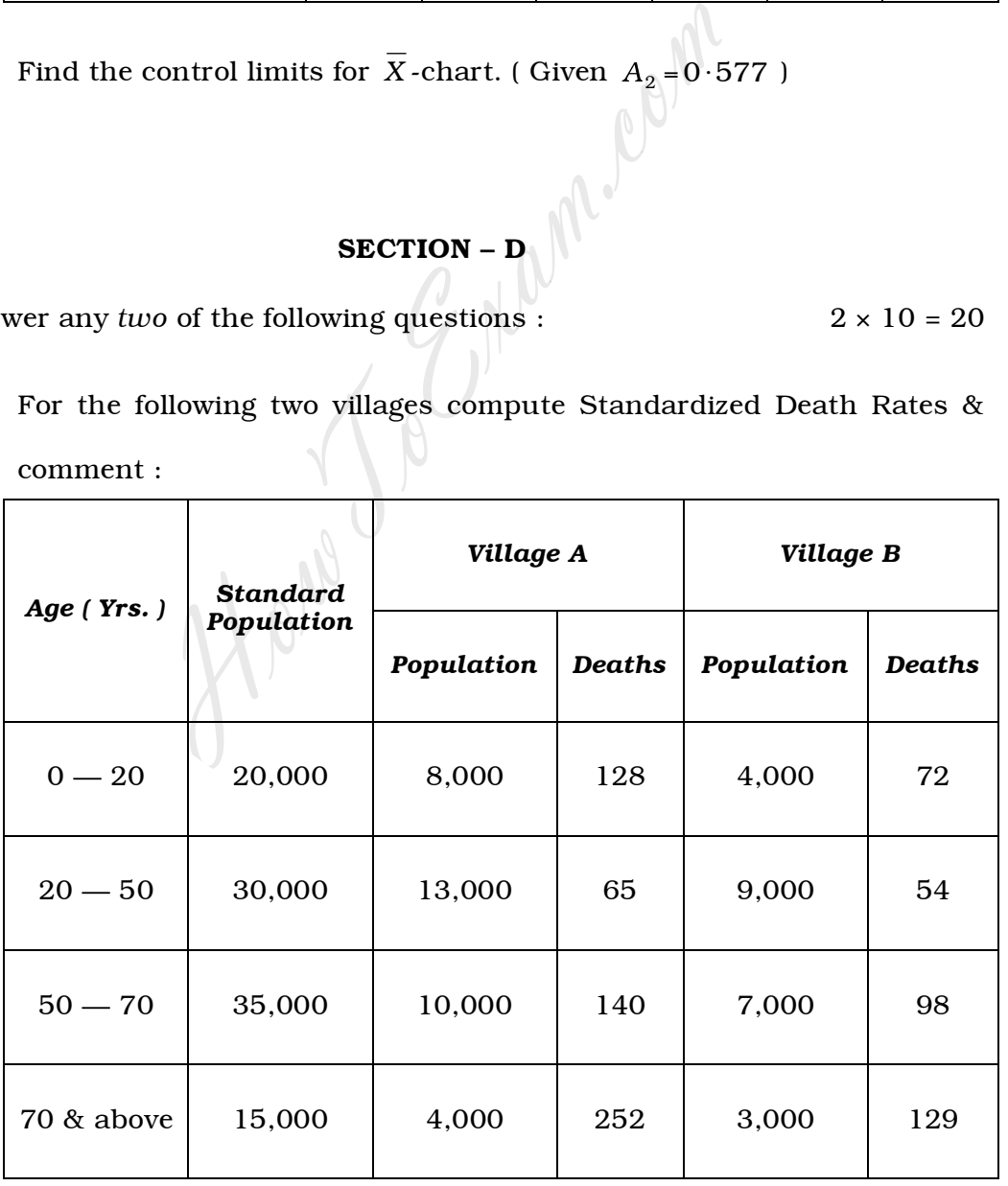

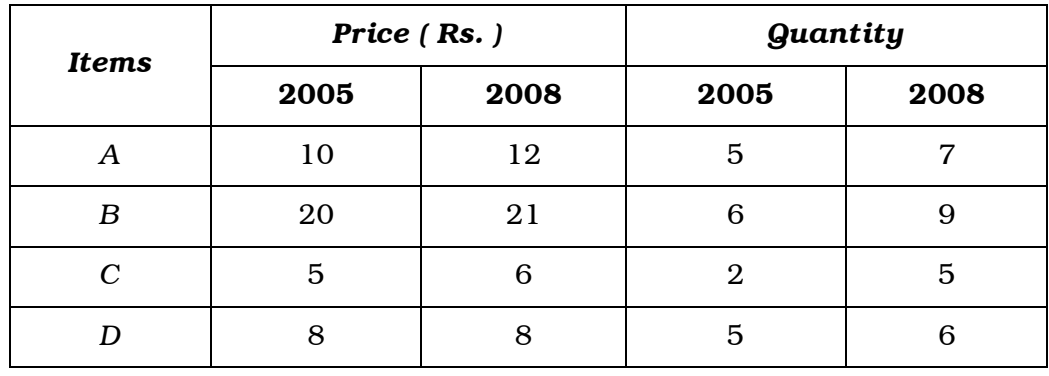

36. Calculate Dorbisch-Bowley and Marshall-Edgeworth price index numbers for the following data :

37. For the following time series fit a linear trend of the type  $y = a + bx$ and obtain trend values :

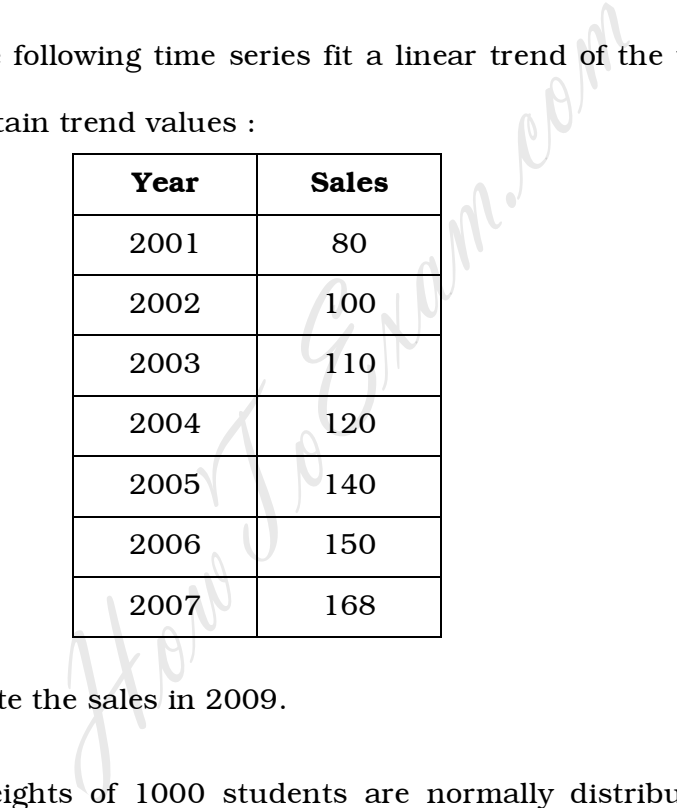

Estimate the sales in 2009.

- 38. The weights of 1000 students are normally distributed with mean 55 kg & standard deviation 3 kg. Find the number of students with weight
	- i) less than 48 kg
	- ii) between 57 kg & 65 kg
	- iii) more than 60 kg.

#### SECTION – E

- V. Answer any *two* of the following questions : 2 × 5 = 10
	- 39. On an average a box contains 2 defective items. Find the probability that a randomly selected box has
		- i) no defective items
		- ii) at the most 2 defective items.
	- 40. A coin is tossed 1000 times and head turns up 550 times. Can we conclude at 5% level of significance that the coin is unbiased ?
	- 41. 77 accidents that have occurred in a city in a week are given below :

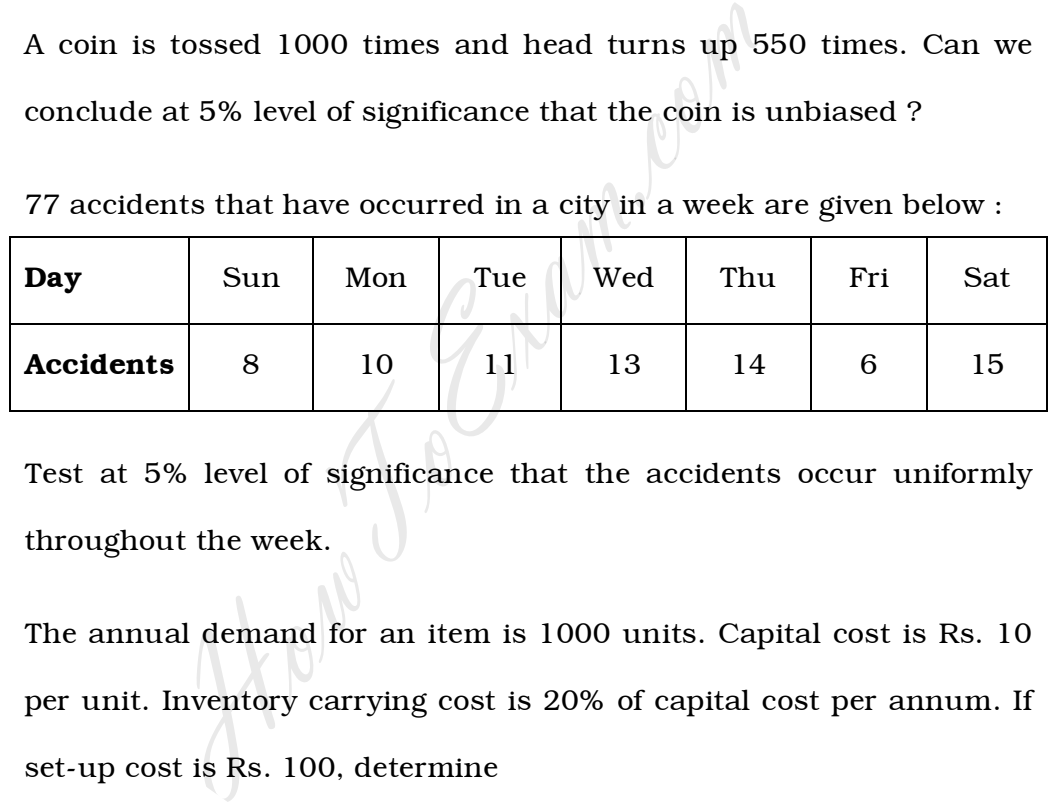

Test at 5% level of significance that the accidents occur uniformly throughout the week.

- 42. The annual demand for an item is 1000 units. Capital cost is Rs. 10 per unit. Inventory carrying cost is 20% of capital cost per annum. If set-up cost is Rs. 100, determine
	- i) EOQ
	- ii) Minimum annual average cost.